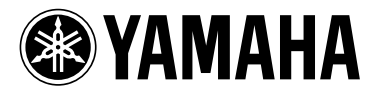

## **USB Setting by YVC-1000 Configurator**

It is required to change the USB Mode depending on the device connected to YVC-1000. Recommended USB mode for tested devices is shown below.

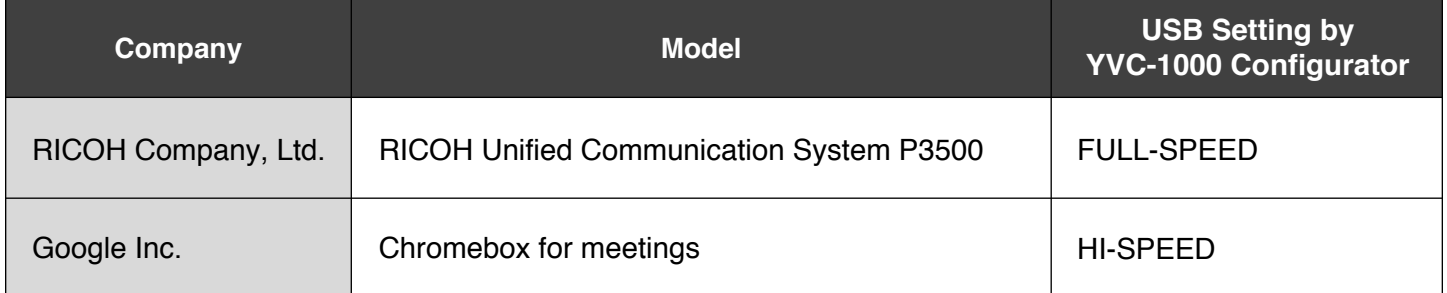

- Please refer to the User's Manual for YVC-1000 Configurator usage.

- Default setting for USB mode on YVC-1000 Configurator is "HI-SPEED".

#### [ YVC-1000 Configurator setup screen ]

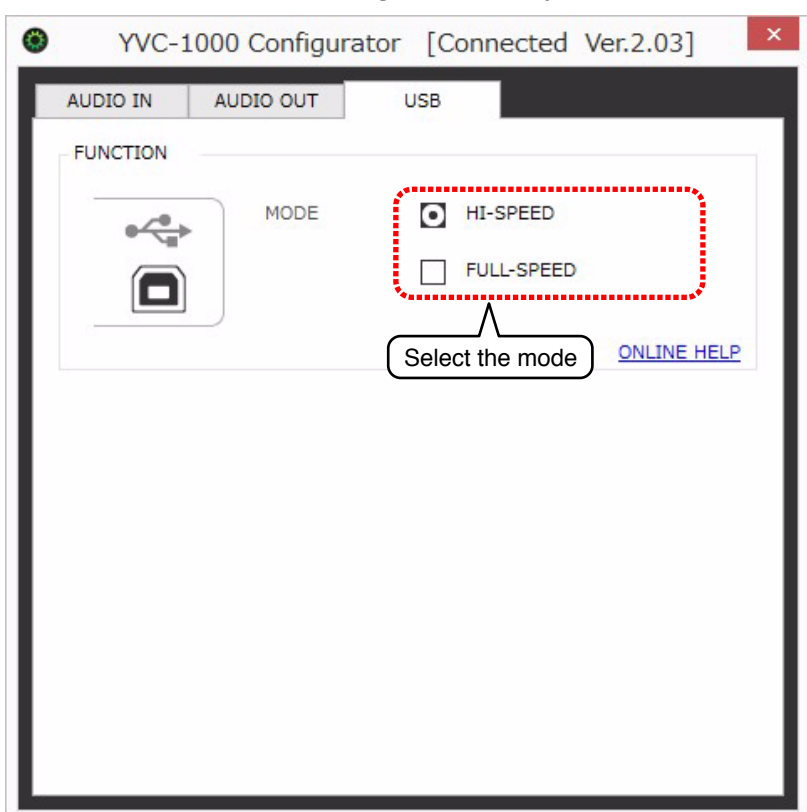

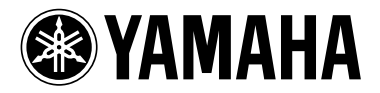

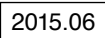

### YVC-1000 Configurator による USB 設定について

YVC-1000とUSB接続する機器によっては、YVC-1000 ConfiguratorでUSBの設定を変更する必要があります。 弊社で確認済みの機器と接続する場合の推奨設定は以下のとおりです。

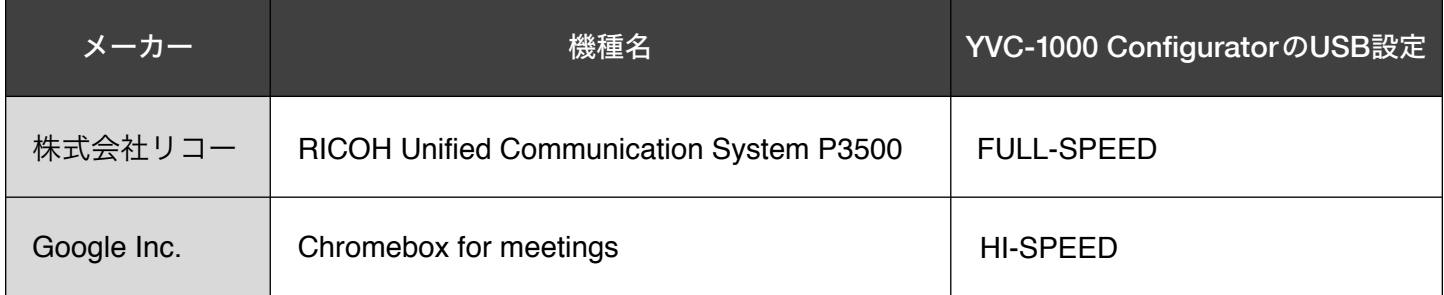

・YVC-1000 Configurator の使い方は取扱説明書を参照ください。

・YVC-1000 Configurator「USB」の初期設定値は「HI-SPEED」です。

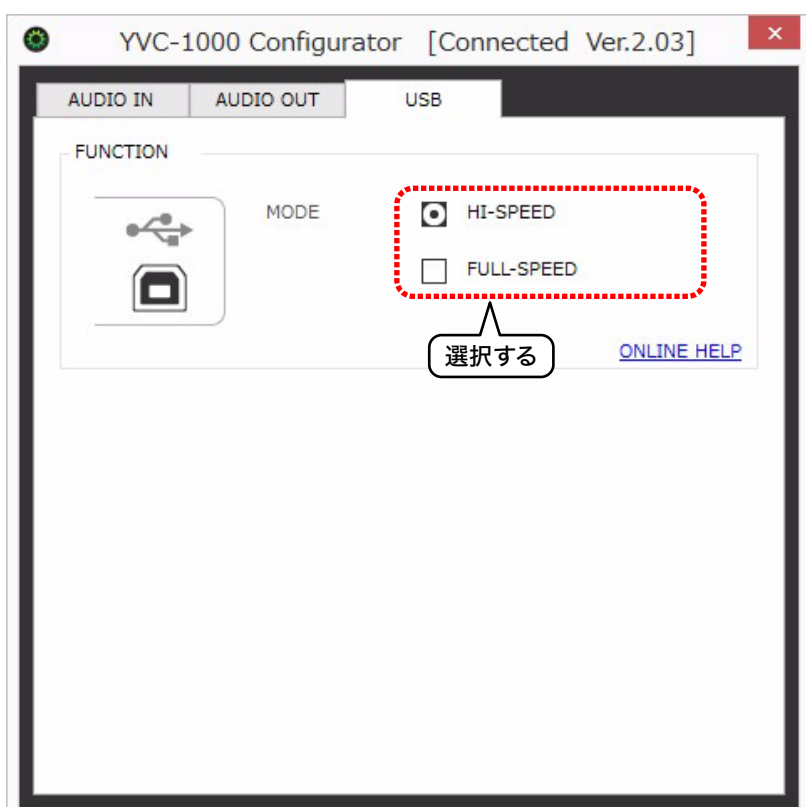

#### 【 YVC-1000 Configurator 設定画面 】

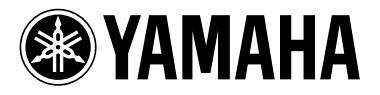

# 关于 YVC-1000 Configurator 上的 USB 设定

根据YVC-1000通过USB连接的设备不同,在YVC-1000 Configurator上需要调整USB的设定。 同我司认证设备连接时的推荐设定如下。

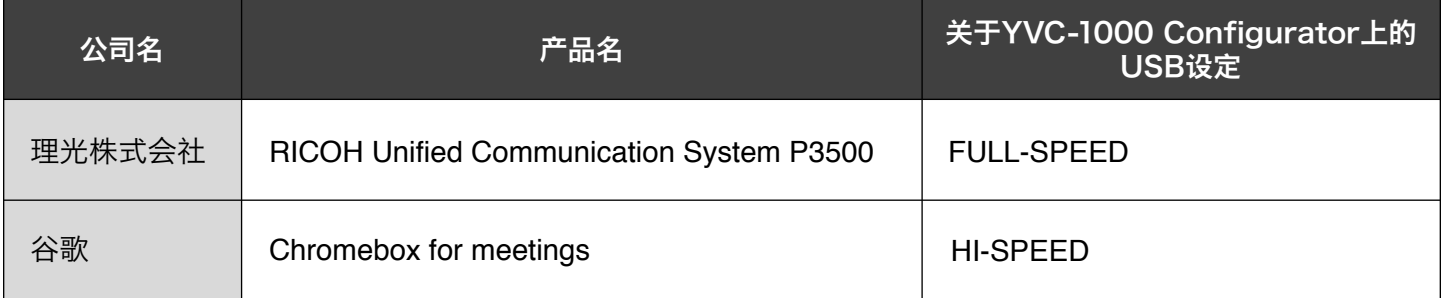

·请参考 YVC-1000 Configurator 的使用说明书。

·YVC-1000 Configurator「USB」的初始设定值是「HI-SPEED」。

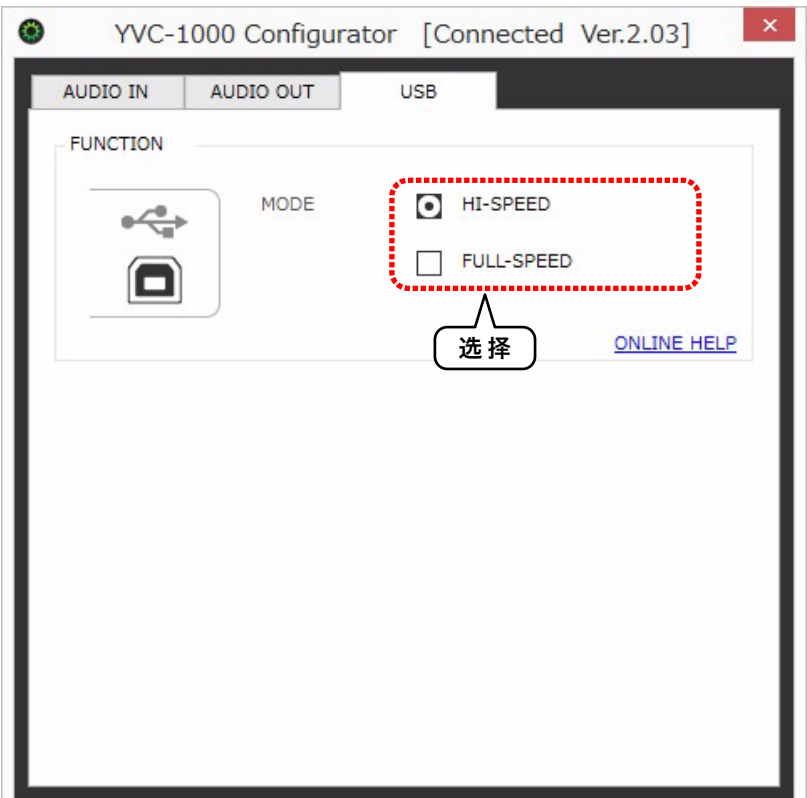

#### 【 YVC-1000 Configurator 设定界面 】